# **Stefanie Tophoven & Dr. Ulrich Fischer Internetadressen für Volleyball in der Schule**

1

"Lost in Hyperspace" war früher eine gängige Formulierung zur Beschreibung der Gefahr, im Labyrinth von Hypertexten mit ihren vielfältigen Verknüpfungen und Links die Orientierung und das eigentliche Ziel der Informationssuche aus den Augen zu verlieren. Hinterher war dann oft viel zu viel Zeit für ein vergleichsweise wenig ergiebiges Ergebnis investiert worden.

Ganz ähnlich ist die Situation heute, wenn man sich auf die Informationssuche im Internet begibt. Je nach Suchbegriff werden Tausende von Seiten angeboten, ohne dass für den Suchenden die Ergiebigkeit der einzelnen Seiten ersichtlich ist. Um das Stochern nach der berühmten Nadel im "Internet-Volleyball-Heuhaufen" etwas zu erleichtern, beschreiben wir in diesem und den folgenden Newslettern einige ausgewählte Internetseiten zum Schulvolleyball, die für Lehrer und Lehrerinnen interessant sein könnten.

In diesem Newsletter sind dies die Internetportale **volleyball-trainieren.de**, betreut von Andreas Elsässer und Wolfram Schulz; **volleyball-schule.info**, betreut Josef Wolf und **sportunterricht.de**, betreut Rolf Dober.

Im nächsten Newsletter werden wir volleyball-training.de, das wohl größte deutschsprachige Volleyball Internetportal, vorstellen und Sie auf interessante Downloads auf anderen Seiten hinweisen. Außerdem versuchen wir, aus dem nahezu unerschöpflichen Reservoir von Volleyball-Videos auf youtube einige Highlights für Sie zu finden und durchforsten die Internetseiten der Institutionen für die Ausbildung von Sport-Lehrkräften nach interessanten Materialien. Wenn Sie selbst Internetseiten mit guten Anregungen für Schulvolleyball nutzen, dann teilen Sie uns deren Adressen doch bitte mit, wir werden diese im nächsten Newsletter ebenfalls veröffentlichen.

# **Volleyball-trainieren.de (letzter Zugriff der Autoren am 14.12.2012)**

Abb. 1 zeigt nicht die Startseite dieser Internetadresse, sondern es wurde bereits der Button "Oberes Zuspiel" angeklickt. Abb. 2 auf der nächsten Seite enthält ein Beispiel für die die Technikdarstellungen, Abb. 3 veranschaulicht dort die grafische Aufbereitung der Unterrichtsstunden.

## **Abb. 1. Screenshot von volleyball-trainieren.de / oberes Zuspiel**

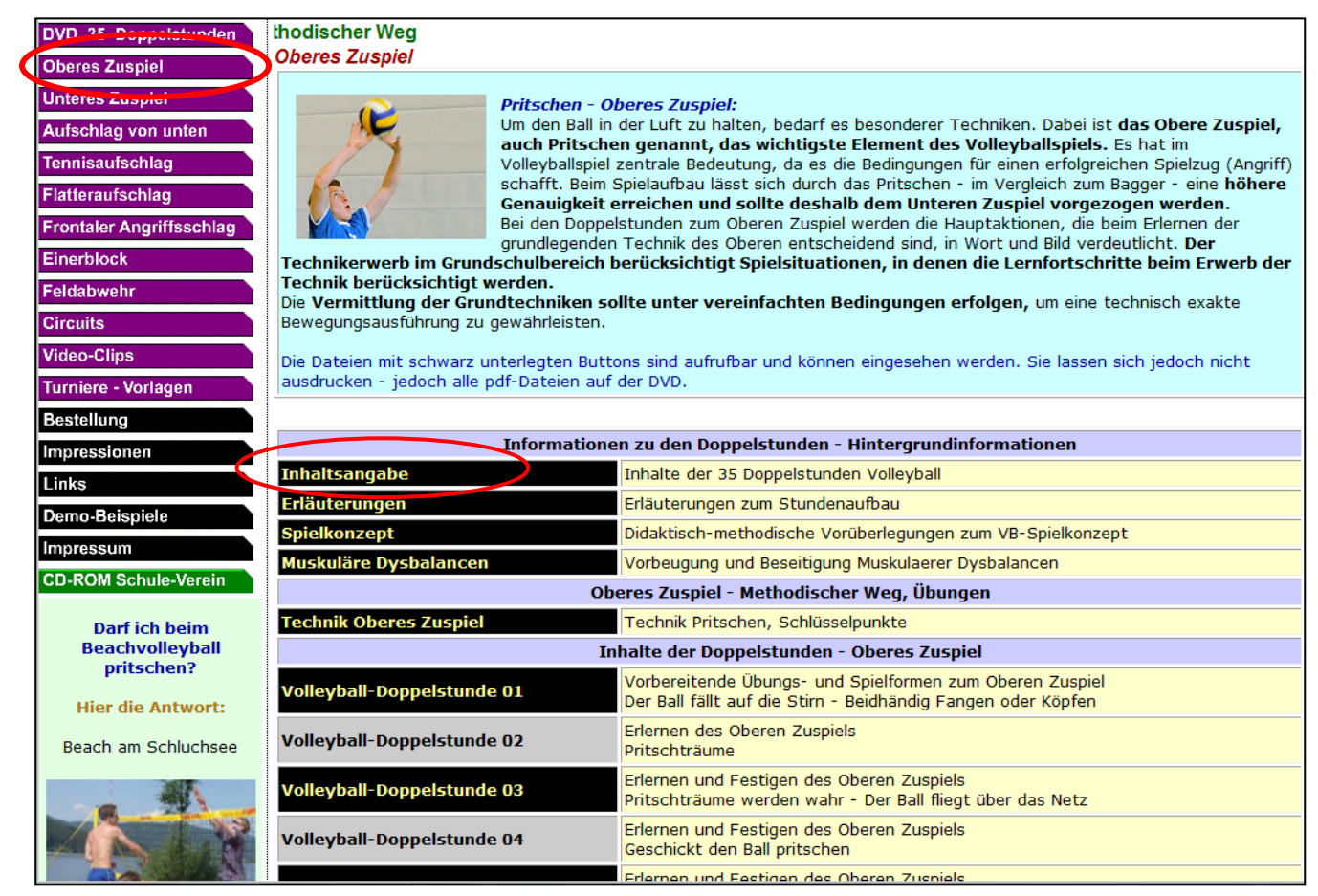

#### Technikschlüsselpunkte - Unteres Zuspiel - Bagger frontal

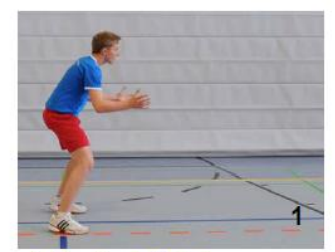

- 1. Bereitschaftshaltung - Offene, bequeme Spielstellung - Hüfte und Knie gebeugt
- 

5. Spielen des Balles

dem Körper

oben

- Treffpunkt des Balles zentral vor

- Spielbrett geht dem Ball entgegen

- Dosierte Beinstreckung nach vorne

- Körpergewicht auf den Fußballen - Arme angewinkelt

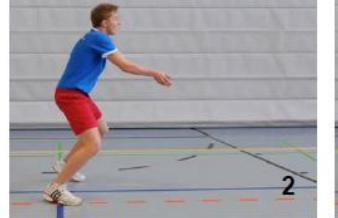

- 2./ 3. Sich bewegen, um in die Spielposition zu gelangen - Dem Zielpunkt zugewandt
- Beinarbeit um in die Spielposition zu gelangen - Arme zum Spielbrett zusammenführen
- 

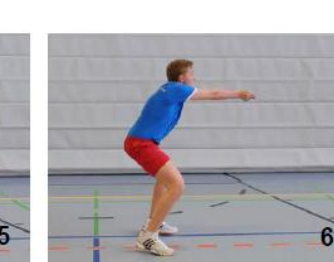

- 6. Weiche Ballabwehr in **Richtung Zielpunkt** Schultern und Arme nach vorne oben schieben
- Ball mit den Enden der Unterarme spielen

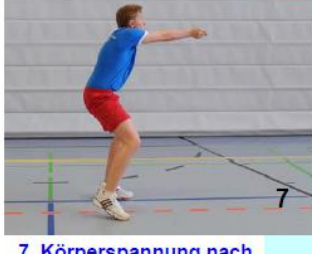

 $\widetilde{\boldsymbol{3}}$ 

- 7. Körperspannung nach **Abspiel halten** Arme bleiben fixiert und geschlossen - Körperstreckung nach vorne
- oben fortsetzen

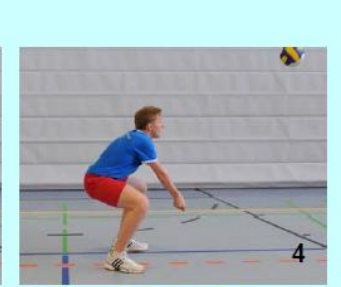

- Bewegungsanalyse

- 4. Arme und Schultergürtel fixieren (Spielbrett) - Knie stärker gebeugt
- Arme gestreckt parallel
- Hände ineinander gelegt Handverschluss

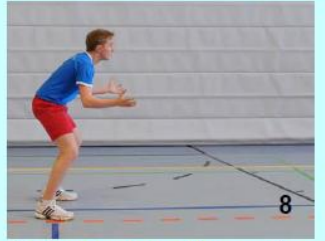

8. Bewegungsausklang nach vorne - Wieder spielbereit sein

**Teil 2: Technik Unteres Zuspiel** 

#### **Abb. 3: Auszug aus einem Unterrichtsverlauf**

#### - Bagger lernen und "Einen flach geworfenen Spielball mit Bagger abwehren" Ü 28 bag festigen Wie Ü 27. Den Spielball nicht fangen, sondern direkt zurückbaggern. - Unter Zeitdruck baggern Ü 29 bag "Den Spielball fangen und werfen - Zwei Zusatzbälle hochwerfen und fangen" Wie Ü 25. Bei der Aktion mit dem Spielball zum richtigen Zeitpunkt zwei Zusatzbälle hochwerfen und fangen Hinweis Die Zusatzbälle erst kurz vor dem Fangen des Spielballs hochwerfen. )In Spieler B arbeitet drei Bällen "gleichzeitig" Anweisungen Ü 30 bag "Den Spielball zurückbaggern - Zwei Zusatzbälle hochwerfen und fangen" Wie Ü 29. Vor dem Bagger zwei Zusatzbälle hochwerfen, den Spielball direkt zurückbaggern und "Auch unter Zeitdruck auf eine genaue Bewegungsausführung achten"! sich in seiner Gruppe hinten wieder anstellen. "In der Dreiergruppe erhöht sich die Spielfrequenz" Ü 31 bag Spieler B und C stehen Spieler A gegenüber. Die Spieler B und C mit je einem Spielball - Spieler A ohne Ball. Im schnellen Wechsel werfen die Spieler B und C ihren Ball von unten auf Spieler A. Spieler A baggert den Ball jeweils zurück. Variation: Die Dreiergruppe spielt im Wettbewerb gegen andere Dreiergruppen. Jeder Ball, der von den Spielern B und C gefangen wird, ergibt einen Punkt. Je größer der Abstand zwischen B und C, desto stärker muss A sein Spielbrett neu ausrichten

Eine ganze Reihe des auf dieser Internetseite vorgestellten Materials befindet sich auf DVDs, die von den Autoren kommerziell vertrieben werden. Aus Sicht der Autoren ist es daher zwar verständlich, für den Besucher der Seite allerdings nicht immer angenehm, dass sich zur Erhöhung des Kaufanreizes nur Teile des aufgeführten Materials öffnen lassen. Rund 60% dieser ausgearbeiteten Unterrichtsstunden – die entsprechenden Buttons sind schwarz gekennzeichnet (siehe Abb. 1) - können geöffnet und als allerdings nicht druckfähige PDFs gespeichert werden.

Über methodische Vorgehensweisen gehen die Meinungen immer auseinander. Die präsentierten Doppelstunden, sie werden durch den Klick auf einen der links angeordneten Buttons geöffnet (Auszug siehe Abb. 3), enthalten viele sinnvolle Anregungen für den Unterricht, natürlich gibt es auch Übungen, Technikdarstellungen und Vorgehensweisen die wir für problematisch halten, hier muss sich jeder Nutzer sein eigenes Urteil bilden, was er für seinen Unterricht verwenden kann oder nicht. Es lohnt sich aber in jedem Fall, die jeweiligen Seiten zu öffnen und als Fundgrube für den eigenen Unterricht zu nutzen.

Zusätzlich zu den ausgewählten Doppelstunden sind darüber hinaus Bildreihen zu den wichtigsten Techniken mit Beschreibungen der Technik-Knotenpunkte, Fehlerbildern und methodischen Hinweisen wiederum als nicht druckfähige PDFs verfügbar (Abb. 2). Wer die Bildreihen dennoch ohne den Kauf der DVD verwenden möchte, muss sich eine Bildschirmkopie anfertigen und diese entsprechend bearbeiten.

Die linke Spalte zeigt als weitere Inhalte ausgewählte Materialien zu Circuits, Video-Clips, Turniere-Vorlagen, die sich komplett nur auf den DVDs befinden. Die auf der Homepage abgelegten Demoversionen (z. B. Video-Clips) ließen sich bedauerlicherweise mit unseren Rechnern nicht öffnen. Als Fehlerursache wurde eine falsche Internetadresse angegeben.

Überraschend ist auch, wenn in dem Button "Inhaltsangabe" (siehe Abb. 1) eine Kurzbeschreibung aller 35 Doppelstunden angekündigt wird, diese aber nur für 24 Doppelstunden vorliegt. Eine umfangreiche Auflistung von Links bietet dem Nutzer die Gelegenheit, die auf volleyball-trainieren nicht gefundenen Inhalte ggf. an anderer Stelle zu suchen.

**Fazit:** Ein interessantes und für Sportlehrer ergiebiges, wenn auch aus kommerziellen Gründen unvollständiges Portal.

## **sportunterricht.de (letzter Zugriff der Autoren am 18.12.2012)**

Abb. 4 zeigt die Startseite von sportunterricht.de. Sportunterricht.de beindruckt zunächst als sehr umfassendes und aufwändiges Internetportal durch Informationen, Materialien zur gesamten Breite des

#### **Abb. 4 Startseite von sportunterricht.de**

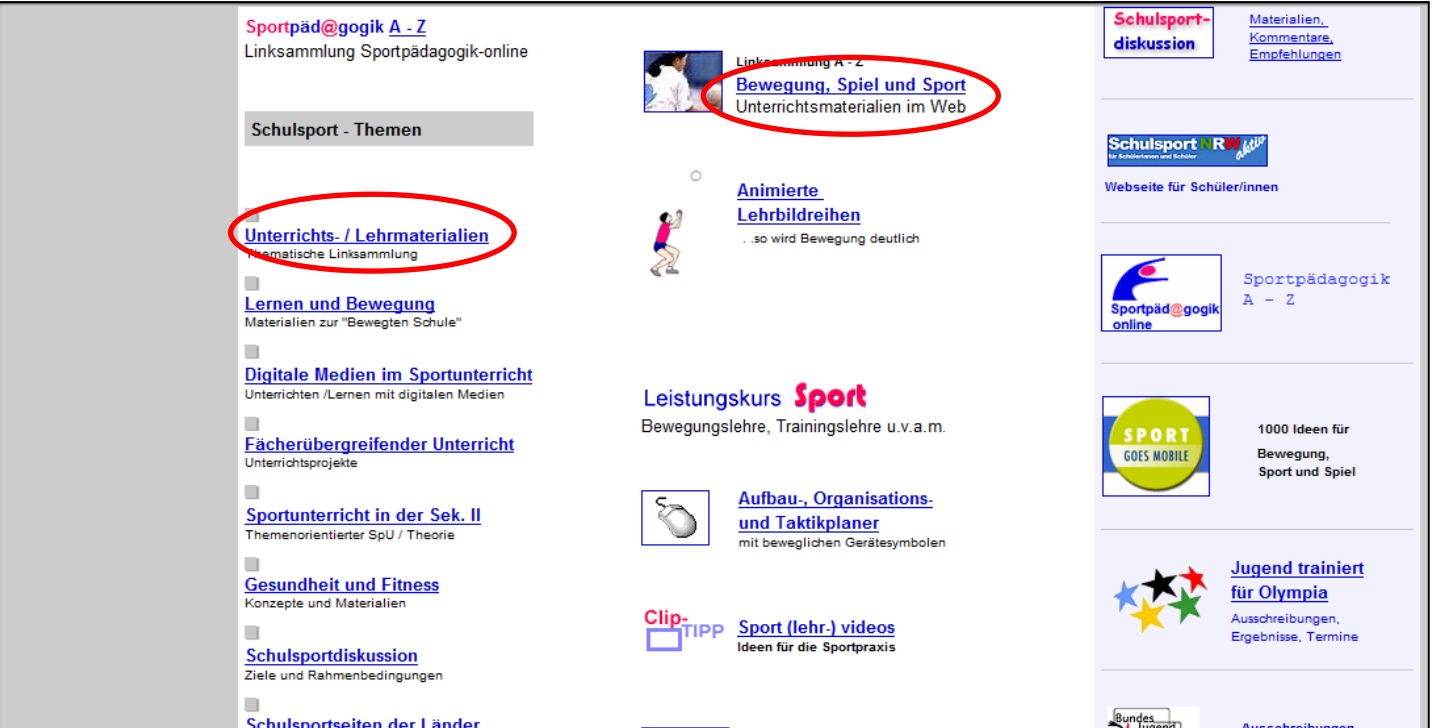

3

Sportunterrichts und die Fülle der dargebotenen Informationen und Links. Man findet die volleyballspezifischen Links, indem entweder der Button Unterrichts-/ Lehrmaterialien oder Bewegung, Spiel und Sport angeklickt wird (siehe Abb. 4). Der positive erste Eindruck, relativiert sich sehr schnell bei der Durchsicht der für Volleyball aufgelisteten Links (Abb. 5.), auf deren Analyse wir uns im Folgenden beschränken. Kurzbeschreibungen der Links enthalten die Abb. 6a und 6b.

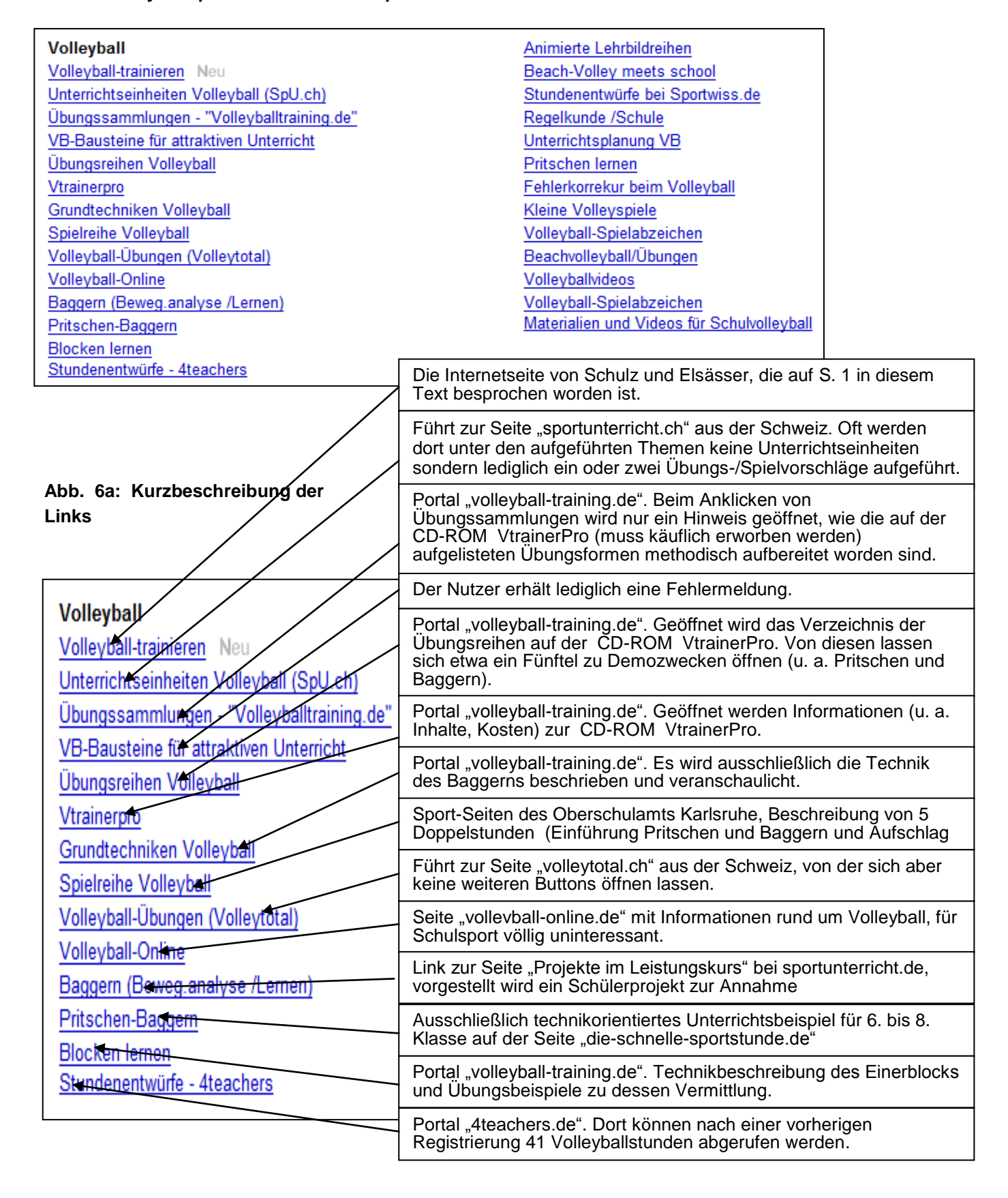

#### **Abb. 5: Volleyballspezifische Links bei sportunterricht.de**

# **Abb. 6b: Kurzbeschreibung der Links**

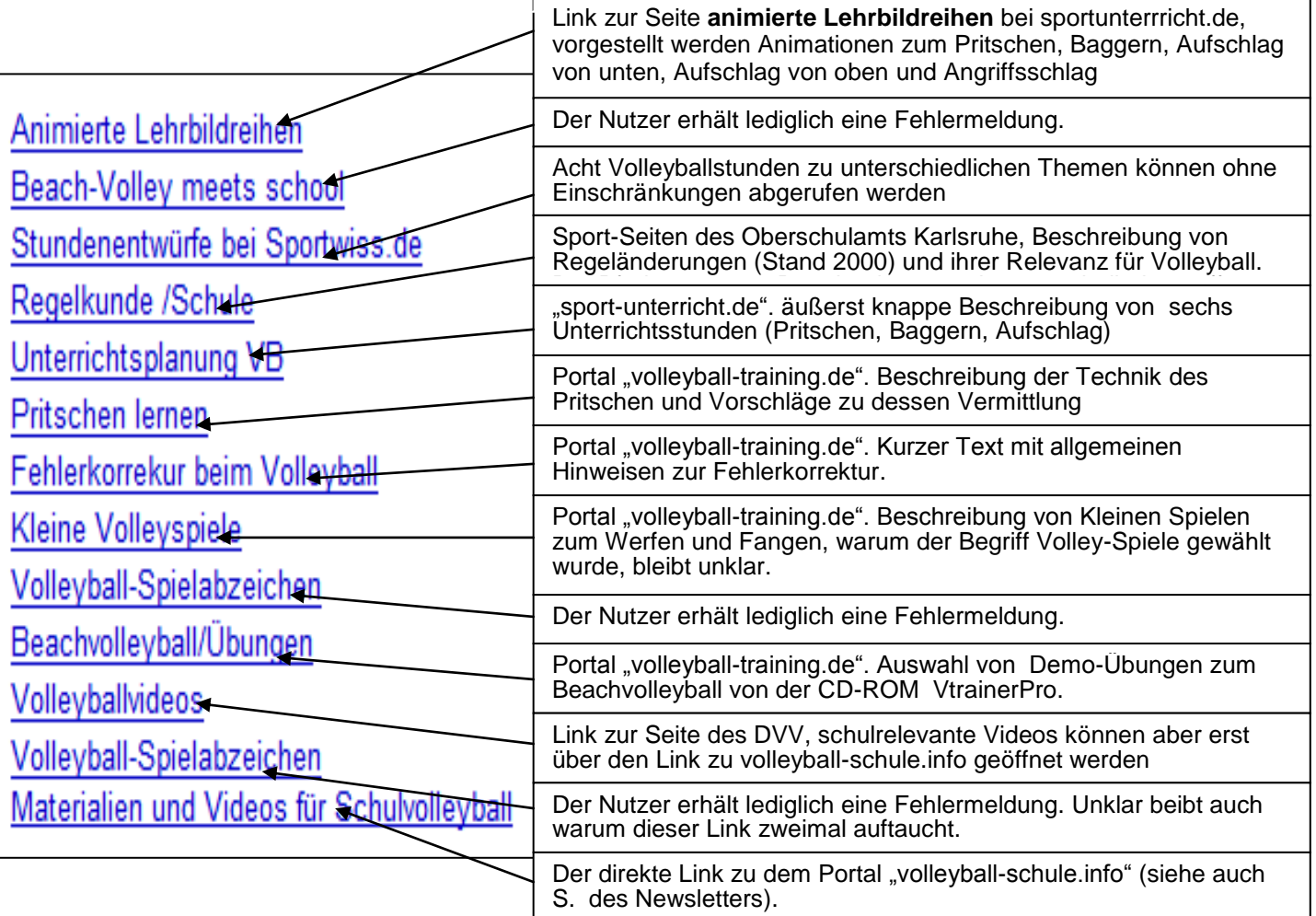

Die Überprüfung der 27 Links ergibt folgendes Ergebnis:

5 Links beinhalten direkte Fehlermeldungen oder die angezeigten Seiten lassen sich nicht weiter öffnen, 9 Links führen zu volleyball-training.de, 2 Links sind gedoppelt, bei 5 Links entsprechen die Inhalte nicht den Ankündigungen oder sind völlig irrelevant für Schulsport, nur ansatzweise werden die Erwartungen bei 6 Links erfüllt und lediglich 10 der Links führen in etwa zu dem angekündigten Inhalt. Das Ergebnis überrascht nicht, sofern die Angabe korrekt ist, dass diese Seite am 17. 12. 2007 zum letzten Mal überprüft worden ist.

**Fazit:** Wer bei der Vorbereitung von Volleyballunterricht viel Zeit verlieren will, ist bei sportunterricht.de gut aufgehoben, unseres Erachtens kann man seine Suchbegriffe besser direkt bei Google eingeben oder das Portal volleyball-training.de öffnen.

# **Volleyball-schule.info (letzter Zugriff der Autoren am 20.12.2012)**

Das Portal des Deutschen Volleyball-Verbandes (DVV) ist übersichtlich gestaltet und bietet viele Ideen für den Sportunterricht von der Jahrgangsstufe 1 bis 13. Interessant für Sportlehrer/innen aber auch für Jugendtrainer/innen ist das zur Verfügung gestellte Konzept (PDF) "Volleyball aktuell" von Josef Wolf in Zusammenarbeit mit dem Bayerischen Volleyball-Verband und der Bayerischen Landesstelle für den Schulsport. Dort werden auf 36 Seiten von Technikerwerbstraining über das methodische Vorgehen bis zum Beachvolleyball und Organisation im Unterricht Tipps, Übungsformen und Technikleitbilder geboten, die Volleyball in der Schule kompakt zusammenfassen (s. Abb. 7).

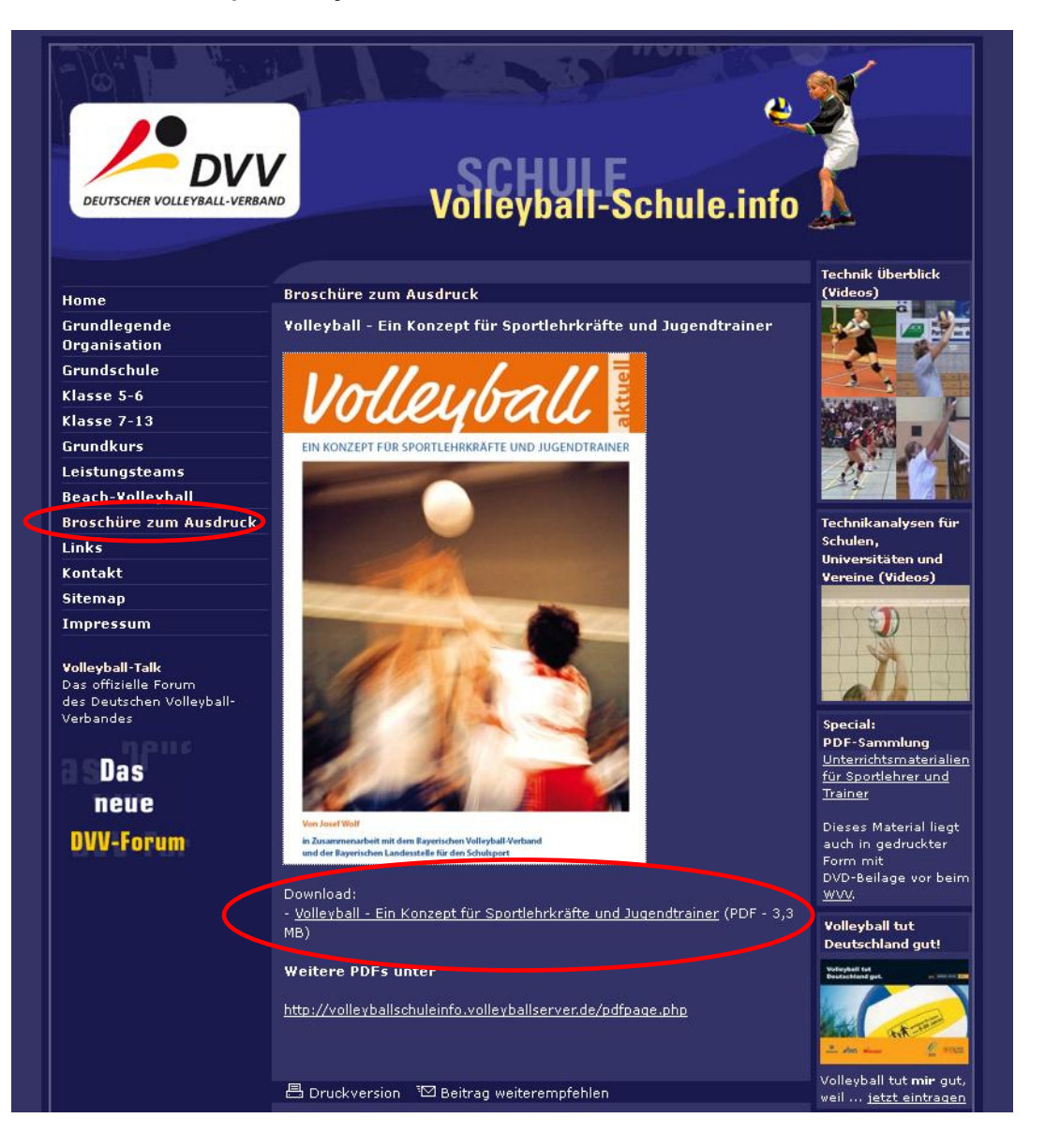

Geboten werden auch Videos verschiedener Techniken, die von Profispielerin ausgeführt werden (Frauennationalmannschaften, zusammengestellt von Berthold Fröhner, s. Abb. 8 A). Die Videos lassen sich aber ausschließlich mit dem VLC-Player öffnen (Windows Media Player und Quicktime-Player haben bei den Autoren nicht funktioniert, bzw. es wurde nur ein Standbild angezeigt). Zwar wird der Hinweis gegeben, man solle den xvid-Codec [downloaden](http://www.volleyball-verband.de/video/schule/XviD-1.1.0-30122005.exe) und installieren, jedoch auch dann funktioniert nur der VLC-Player. Anders sieht es bei den Videos unter dem Menüpunkt "Technikanalysen für Schulen, Universitäten und Vereine (Videos)" (s. Abb. 8 B) aus. Leider konnten diese Videos mit keinem Player abgespielt werden. Lediglich die Animationen sind verfügbar. Für Interessenten: viele dieser Videos und etliche der PDF-Dateien (s. Abb. 8 C) sind auch auf der DVD des WVV enthalten und stehen demnächst online auf dem Portal des WVV (dvd.wvvvolleyball.de) zur Verfügung.

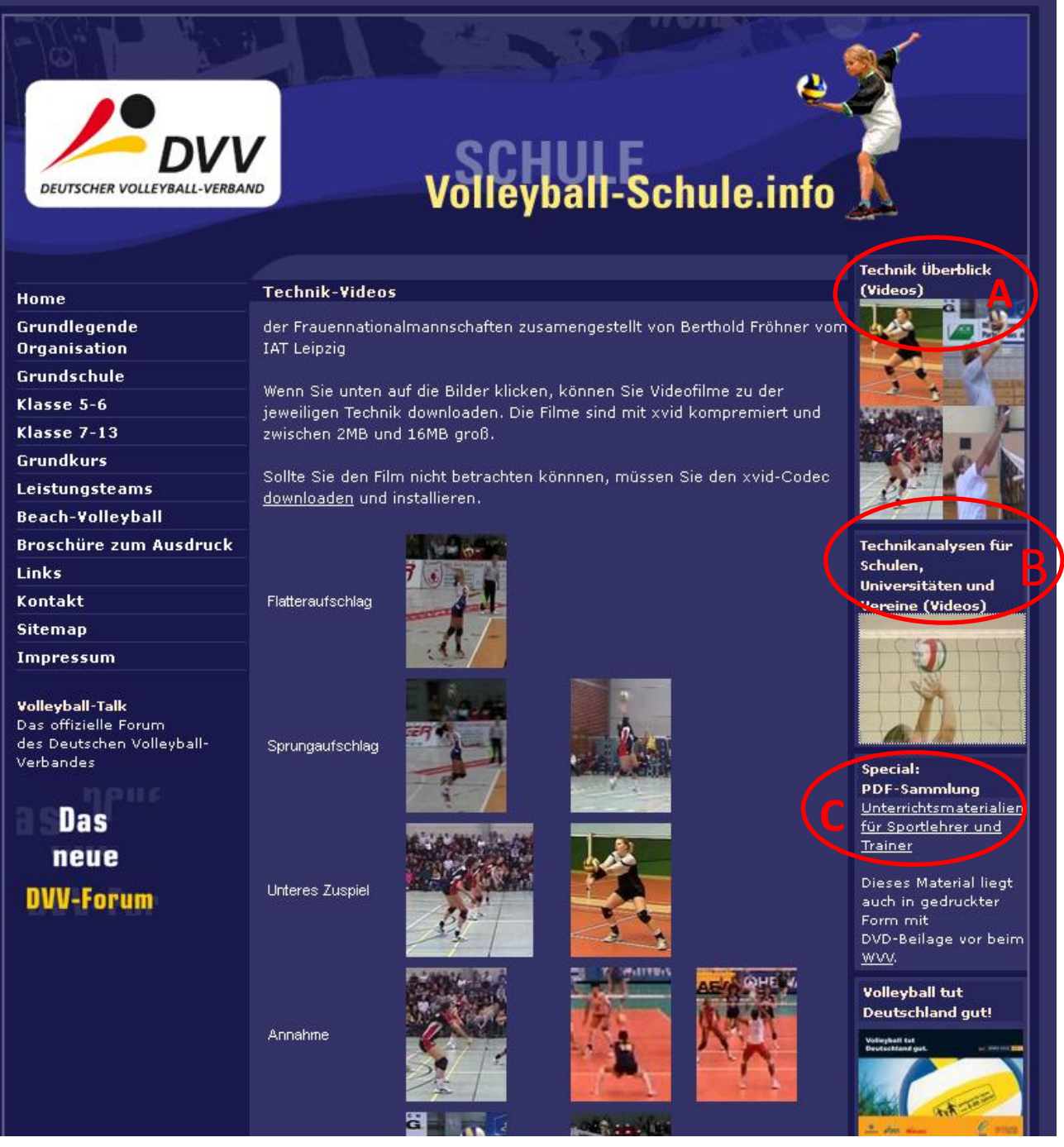

**Fazit:** Es lohnt sich, die Seite zu besuchen, egal ob man in der Grundschule oder in der Sek. II Volleyball unterrichten möchte. Vorher den VLC-Player installieren!